## **Więcej kursów komunikacji miejskiej**

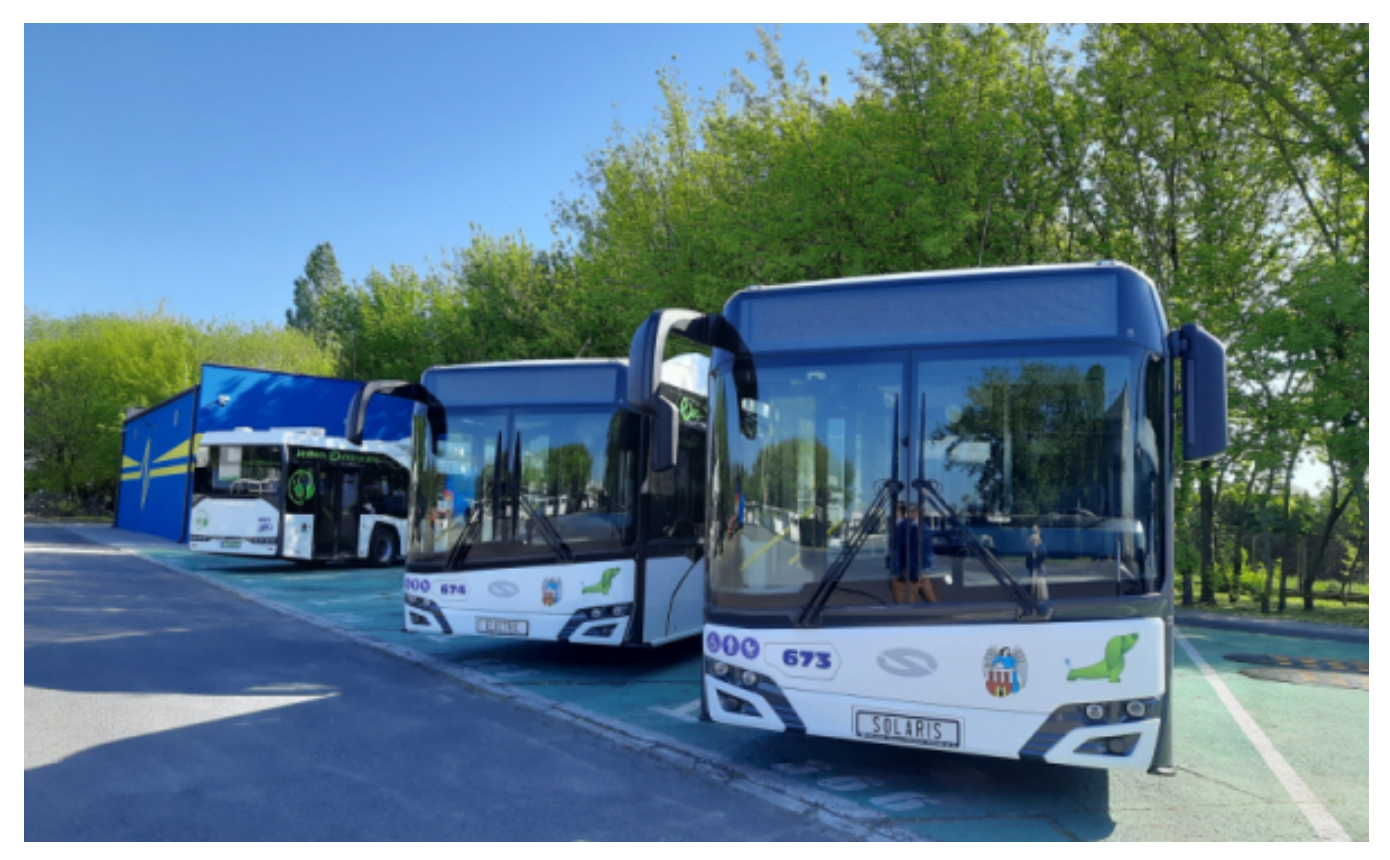

 $[1]$ 

## **r. zwiększy się częstotliwość kursowania na kilku liniach autobusowych. Dobra wiadomość dla pasażerów komunikacji miejskiej. Od poniedziałku 15 kwietnia 2024**

Korekty zostaną wprowadzone w rozkładach jazdy obowiązujących w dni nauki szkolnej.

Poniżej lista zmian:

- 1. **Autobusy linii nr 30** w godz. 7.00 17.00 będą miały zwiększoną częstotliwość kursowania do ok. 20 minut. Tym samym ułatwiony zostanie dojazd z parkingu Rubinkowo P&R oraz osiedli Bielawy - Grębocin i Rubinkowo do centrum miasta.
- 2. Korekty rozkładów jazdy oraz zwiększenie liczby kursów zostaną także wprowadzone dla linii nr **26, 34 i 40.** Dwudziestominutowa częstotliwość kursowania autobusów każdej z tych linii w godzinach popołudniowych zostanie wydłużona do godz. 17:00. Do godz. 19:00 autobusy kursować będą co 30 minut, a po 19:00 co 45 min. Łącznie wprowadzonych zostanie dodatkowo 8 kursów.

*fot. MZK w Toruniu*

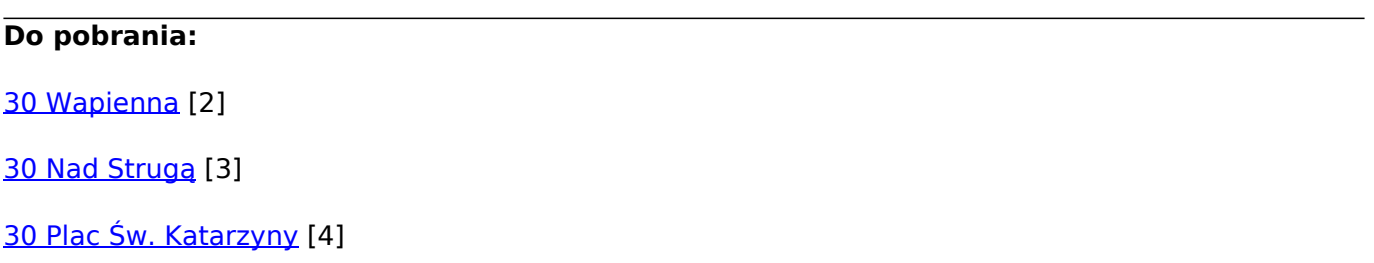

Opublikowano na www.torun.pl (https://torun.pl)

- [34 Olimpijska](https://torun.pl/sites/default/files/pliki/34_olimpijska_0.pdf) [5]
- [34 Uniwersytet](https://torun.pl/sites/default/files/pliki/34_uniwersytet.pdf) [6]
- [40 Bielawy](https://torun.pl/sites/default/files/pliki/40_bielawy.pdf) [7]
- [40 Plac Skalskiego](https://torun.pl/sites/default/files/pliki/40_plac_skalskiego_0.pdf) [8]
- [40 Port Drzewny](https://torun.pl/sites/default/files/pliki/40_port_drzewny_0.pdf) [9]
- [26 Rubinkowo P&R](https://torun.pl/sites/default/files/pliki/26_rubinkowo_pr.pdf) [10]
- [26 Uniwersyetet](https://torun.pl/sites/default/files/pliki/26_uniwersytet.pdf) [11]

## **Odnośniki:**

[1] https://torun.pl/sites/default/files/346082899\_937491074171052\_3547158856504585585\_n\_1.jpg

[2] https://torun.pl/sites/default/files/pliki/30\_wapienna.pdf

[3] https://torun.pl/sites/default/files/pliki/30\_nad\_struga.pdf

[4] https://torun.pl/sites/default/files/pliki/30\_plac\_sw.\_katarzyny\_0.pdf

[5] https://torun.pl/sites/default/files/pliki/34\_olimpijska\_0.pdf

[6] https://torun.pl/sites/default/files/pliki/34\_uniwersytet.pdf

[7] https://torun.pl/sites/default/files/pliki/40\_bielawy.pdf

[8] https://torun.pl/sites/default/files/pliki/40\_plac\_skalskiego\_0.pdf

[9] https://torun.pl/sites/default/files/pliki/40\_port\_drzewny\_0.pdf

[10] https://torun.pl/sites/default/files/pliki/26\_rubinkowo\_pr.pdf

[11] https://torun.pl/sites/default/files/pliki/26\_uniwersytet.pdf